# **Pandas pakett: põhiline info**

**Pythoni keeles tarkvarateek andmete töötlemiseks ja analüüsimiseks.**.

Pandas on statistilise andmetöötluse pakett, mis on funktsionaalsuselt sarnane SQL-i ja R-ga. Sisaldab andmebaaside ja Exceli tabelitega töötamise funktsionaalsust.

Pandas'i töö andmetega on üles ehitatud NumPy teegile, mis on madalama taseme tööriist.

```
In [ ]: import pandas as pd
        import numpy as np
```
## **Andmetüüp Series**

Seriesi struktuur/objekt kujutab endast objekti, mis sarnaneb ühemõõtmelise massiiviga (Pythoni loend (list)), kuid iga loendi elemendile lisatakse indeksid - assotsiatiivne massiiv või sõnastik Pythonis.

Indeks on vasakul ja element ise on paremal. Kui indeks ei ole selgelt määratud, loob pandas automaatselt RangeIndexi 0 kuni N-1, kus N on elementide koguarv. Series on ka salvestatud elementide tüüp (näites on dtype: float64).

Objektil Series on atribuudid, mille kaudu saab elementide loendi ja indeksid, need on values ja index .

Puuduvad andmed kirjutatakse kujul np.nan. Keskmise ja muude tehete arvutamisel ei arvesta vastavad funktsioonid puuduvaid väärtusi.

```
Out[ ]: 0 1.0 
        1 3.0
        2 4.0
        3 NaN
        4 6.0 5 7.0 dtype: float64
Out[ ]: RangeIndex(start=0, stop=6, step=1)
Out[ ]: array([ 1., 3., 4., nan, 6., 7.])
In [ ]: \arctan 5 arr = [1, 3, 4, np.nan, 6, 7]
        my series = pd.Series(arr)
        my_series
In [ ]: | my_series.index
In [ ]: | my_series.values
```
Tühjade väärtuste leidmiseks on spetsiaalne meetod .isna() .

```
Out[ ]: 0 False 
       1 False
       2 False
       3 True
In [ ]: |my\_series.isna()
```
4 False5 False dtype: bool

Andmekogumi kohta põhiline info on meetod describe: kirjete arv, keskmine, standardhälve, miinimum, kvartiilid, maksimum ja ka andmetüüp.

```
Out[ ]: count 5.000000 
       mean 4.200000 
        std 2.387467 
       min 1.000000 
       25% 3.000000
       50% 4.000000 
       75% 6.000000 
       max 7.000000 
       dtype: float64
Out[ ]: 4.2
In [ ]: |my series.describe()
In [ ]: |my\_series . mean()
```
Keskmine veergude järgi

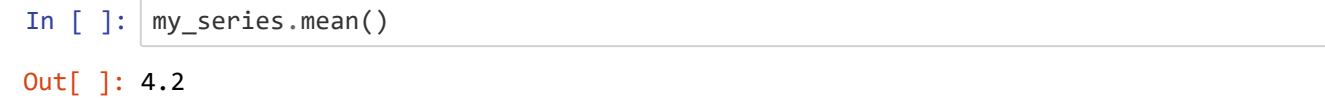

### **Indekseerimine**

Selles näites on tavaline indekseerimine.

```
In [ ]: |my\_series[2]
```
Out[ ]: 4.0 Indekseid saab määrata ilmselt:

```
In [ ]: my\_series = pd.Series([1, 3, 4, 5, 6, 7], index=[a', 'b', 'c', 'd', 'e', 'f'])my_series['f']
Out[ ]: 7
```
Valimit saab teha mitme indeksi järgi

In  $[ ]: |my\_series[[ 'a', 'c', 'd'] ]$ 

```
Out[ ]: a 1 
       c 4 
       d 5
       c 10 d 
       10
       e 6
       f 7
       dtype: int64
In [ ]: my\_series[['a', 'c', 'd']] = 10In [ ]: |my\_seriesdtype: int64
Out[ ]: a 10
       b 3
```
Series objekti võib pidada sõnaraamatuks, kus võtmeks on indeks ja väärtuseks on element ise.

```
Out[ ]: a 1 b 
         2 c 3 d 
         4
In [ ]: \text{my\_series} = \text{pd.Series}(\{ 'a': 1, 'b': 2, 'c': 3, 'd': 4} )my_series
```
dtype: int64

Objektil Series ja selle indeksil on atribuut name, mis annab objektile ja indeksile vastavalt nime.

```
In [ ]:
Out[ ]: letters
       a 1
       b 2c 3 d 4
       Name: numbers, dtype: int64
        my_series.name = 'numbers'
        my_series.index.name = 'letters'
        my_series
```
#### **Fitreerimine**

```
Out[ ]: Series([], Name: numbers, dtype: int64)
Out[ ]: letters
        d 4
        Name: numbers, dtype: int64
Out[ ]: letters
        c 3
        Name: numbers, dtype: int64
Out[ ]: letters
        a 1 c 3 Name: 
        numbers, dtype: int64
In [ ]: |my\_series[my\_series > = 7]In [ ]: |my\_series[(my\_series > 3) & (my\_series < -7)]In [ ]: |my\_series[(my\_series == 3) | (my\_series == 7)]In [ ]: |my\_series[m\_series.isin([1, 3, 5, 7])]
```
## **DataFrame**

DataFrame'i objekt on tabelina esitatud andmestruktuur. Igas tabelis on alati read ja veerud. DataFrame'i veerud on Series'I objektid, mille read on nende vahetud elemendid.

Näide. DataFrame'i loomine sõnastiku abil.

```
In [ ]:
        df = pd.DataFrame({
              'country': ['Estonia', 'Latvia', 'Lithuania', 'Finland', 'Sweden', 'Norway'],
              'capital': ['Tallinn', 'Riga', 'Vilnius', 'Helsinki', 'Stockholm', 'Oslo'],
              'population (million)': [1.4, 1.9, 2.8, 5.5, 10.4, 5.4]
        })
        df
```
#### Out[ ]:

**country capital population (million)**

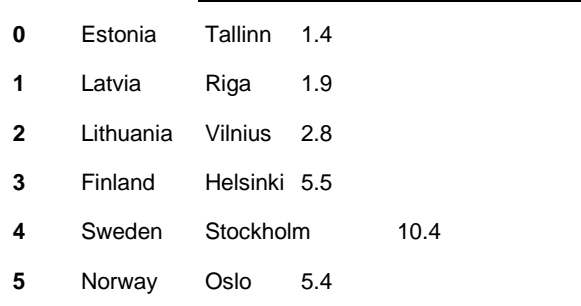

Teine võimalus DataFrame'i loomiseks on pesastatud loendite abil

```
In \lceil \rceil: df = pd.DataFrame(\lceil['Estonia', 'Tallinn', 1.4],
                               ['Latvia', 'Riga', 1.9],
                               ['Lithuania', 'Vilnius', 2.8], 
          ['Finland', 'Helsinki', 5.5],
                               ['Sweden', 'Stockholm', 10.4], 
          ['Norway', 'Oslo', 5.4]], 
                              columns=['country', 'capital', 'population (million)'])
         df
```
Out[ ]: **country capital population (million)**

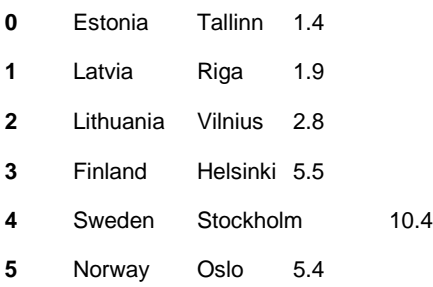

#### **Info saamine Dataframe'I kohta**

Meetod info ja saab teavet, nagu pealkiri, väärtuste arv, veergude andmetüübid, kas veerud sisaldavad nullväärtusi.

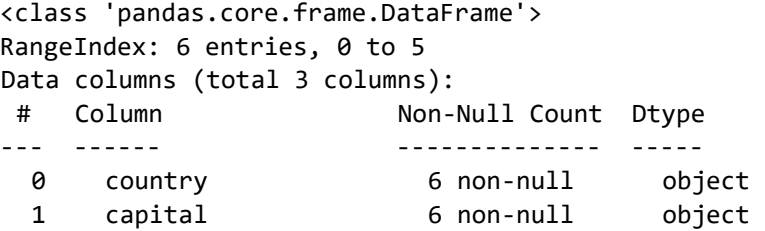

In  $[ ]: | df.info()$ 2 population (million) 6 non-null float64 dtypes: float64(1), object(2) memory usage: 272.0+ bytes

Ridade ja veergude arv - meetod - meetod shape

```
Out[ ]: (6, 3)
In [ ]: print(df.shape[0]) #horisontaalne suurus - ridade arv print(df.shape[1]) 
         #horisontaalne suurus – vergude arv
        6
        3
In [ ]: ] df.shape
```
Ridade koguarvu saab ka funktsiooniga len

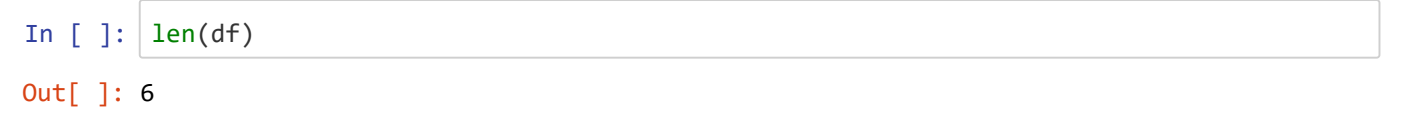

Meetod describe - saab statistilist teavet veergude väärtuste kohta. Näiteks arvväärtuste jaoks saab teada veeru keskmise, minimaalse ja maksimaalse väärtuse.

```
Out[ ]:
                      population (million)
In \lceil \cdot \rceil: df.describe()
```
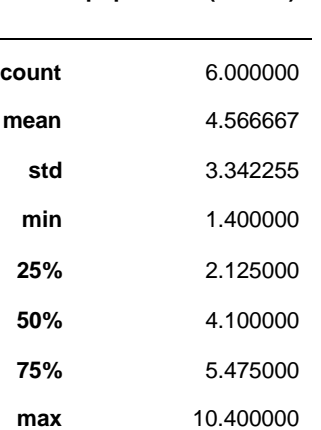

std - standardhälve on arvandmete kogumi hajumise mõõt (kui kaugel andmed aritmeetilisest keskmisest (*mean*) on) matemaatiline ootus.

Standardhälbe leidmise valem

$$
s = \sqrt{\frac{\sum_{i=1}^{n} (x_i - x_{cp})^2}{n - 1}}
$$

25%, 50%, 75% - protsentiilid - jagavad kogu valimi teatud osadeks. Näiteks 25% *Populationi* andmetest on väärtusega alla 2,125 ja 75% on üle 2,125.

[Võite leida täieliku dokumentatsiooni](https://pandas.pydata.org/pandas-docs/stable/reference/api/pandas.DataFrame.describe.html) [describe\(\)](https://pandas.pydata.org/pandas-docs/stable/reference/api/pandas.DataFrame.describe.html) kohta [s](https://pandas.pydata.org/pandas-docs/stable/reference/api/pandas.DataFrame.describe.html)iit [\(https://pandas.p](()[ydata.org/pandasdocs/stable/reference/api/pandas.DataFrame.describe.html\)](https://pandas.pydata.org/pandas-docs/stable/reference/api/pandas.DataFrame.describe.html)

In [ ]: df.describe(percentiles=[0.5,0.75,0.9], include='all') *# paremeetrite kasutamine*  $Out[ ]$ :

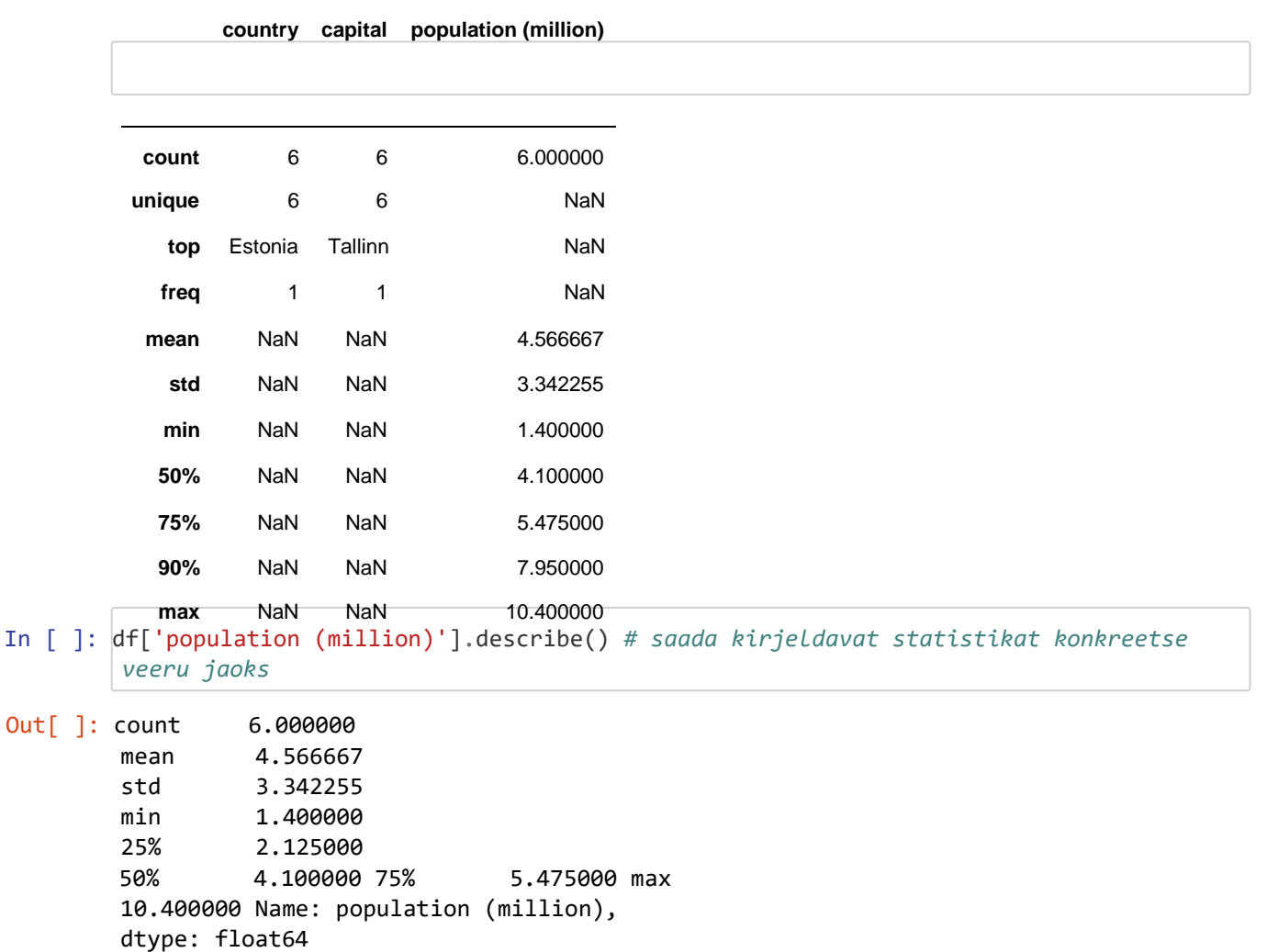

Statistilisi funktsioone saab rakendada ka eraldi DataFrame'i või konkreetsete veergude jaoks.

```
Out[ ]: 4.5666666666666666
Out[ ]: 10.4
In [ ]: df['population (million)'].mean()
In \lceil \rceil: \lceil df\lceil 'population (million)'].max()
```
median - mediaan on arv, mis on täpselt andmekogumi arvude loendi keskel, kui need sorditakse esmalt kasvavas järjekorras. mode on kõige sagedamini esinev väärtus.

```
Out[ ]: 4.1
In [ ]: df['population (million)'].median()
```
## **Andmete laadimine**

Andmeid saab lugeda erinevatest allikatest: genereerida andmeid, lugeda failidest, andmebaasidest, pilvetehnoloogiatest, näiteks Google Drive, Google Sheets jne.

csv faili allalaadimiseks pandas'is kasutatakse funktsiooni read\_csv(). Pandas toetab palju erinevaid failiformaate või andmeallikaid (csv, excel, sql, json...), mida saab lugeda või salvestada.

Andmete lugemiseks kasutatakse funktsioone eesliitega read\_\*.

\* - andmevorming, mida kasutatakse lugemisel/kirjutamisel.

Andmete kirjutamiseks DataFrame'ist faili, andmebaasi kasutatakse funktsioone to\_\*

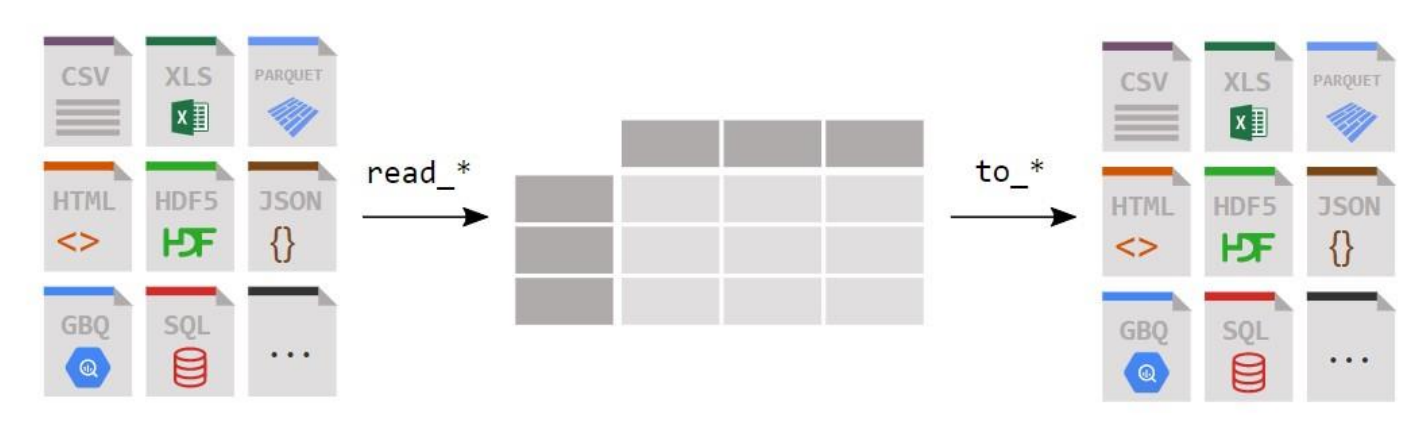

#### [Allikas](http://dfedorov.spb.ru/pandas/02.%20%D0%9A%D0%B0%D0%BA%20%D0%BC%D0%BD%D0%B5%20%D1%87%D0%B8%D1%82%D0%B0%D1%82%D1%8C%20%D0%B8%20%D0%B7%D0%B0%D0%BF%D0%B8%D1%81%D1%8B%D0%B2%D0%B0%D1%82%D1%8C%20%D1%82%D0%B0%D0%B1%D0%BB%D0%B8%D1%87%D0%BD%D1%8B%D0%B5%20%D0%B4%D0%B0%D0%BD%D0%BD%D1%8B%D0%B5_.html)

[\(http://dfedorov.spb.ru/pandas/02.%20%D0%9A%D0%B0%D0%BA%20%D0%BC%D0%BD%D0%B5%20%D1%87%D](http://dfedorov.spb.ru/pandas/02.%20%D0%9A%D0%B0%D0%BA%20%D0%BC%D0%BD%D0%B5%20%D1%87%D0%B8%D1%82%D0%B0%D1%82%D1%8C%20%D0%B8%20%D0%B7%D0%B0%D0%BF%D0%B8%D1%81%D1%8B%D0%B2%D0%B0%D1%82%D1%8C%20%D1%82%D0%B0%D0%B1%D0%BB%D0%B8%D1%87%D0%BD%D1%8B%D0%B5%20%D0%B4%D0%B0%D0%BD%D0%BD%D1%8B%D0%B5_.html)  $\left| \cdot \right|$ 

Andmete lugemisel Colabis on mitu võimalust.

1. **Andmete lugemine, seal samas, kus on notebook** või kaustas näiteks data world\_population.csv.

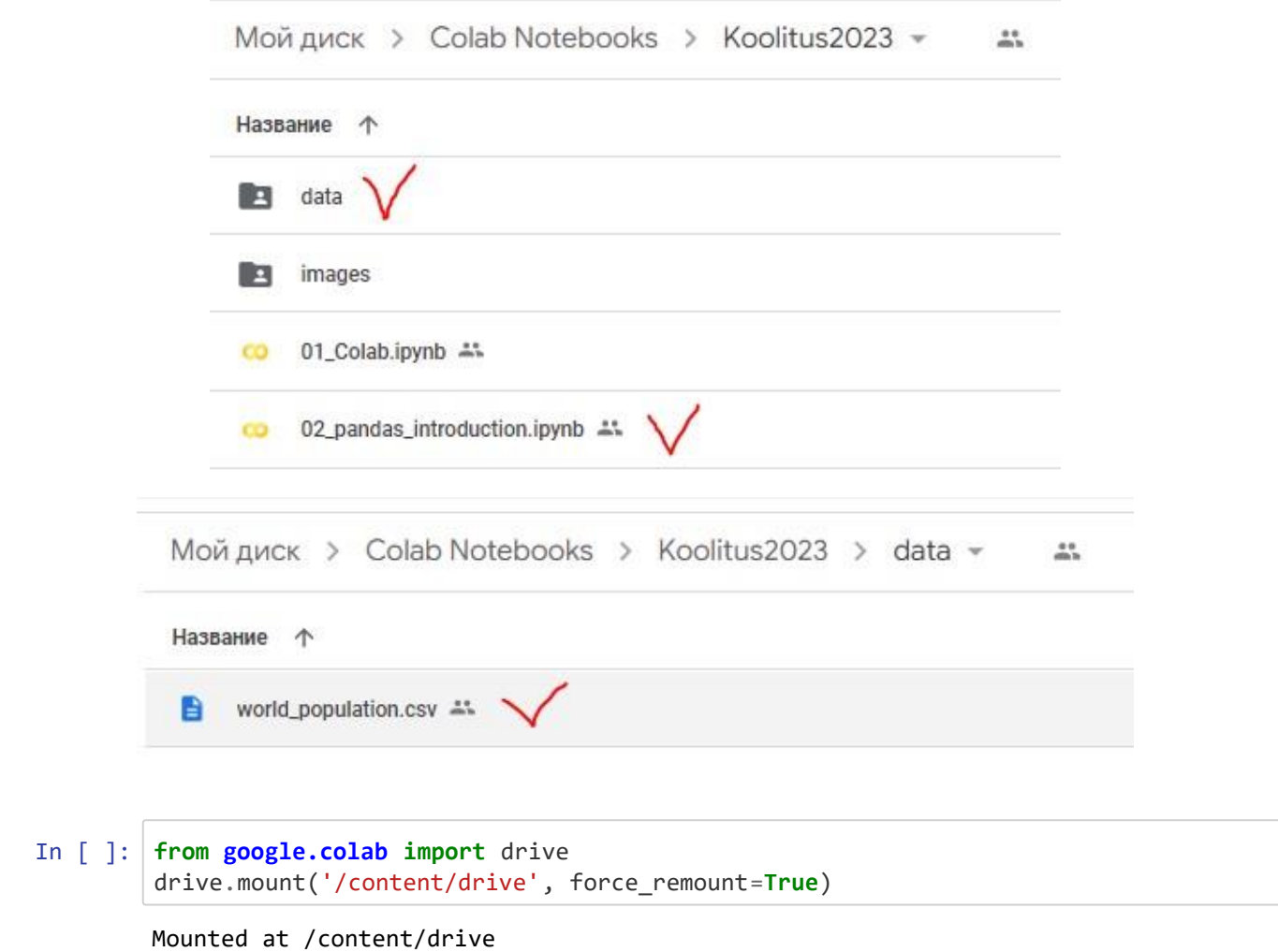

Google Drive kettale pöördumisel tuleb drive.mount'il lubada juurdepääsu.

### Permit this notebook to access your Google Drive files?

This notebook is requesting access to your Google Drive files. Granting access to Google Drive will permit code executed in the notebook to modify files in your Google Drive. Make sure to review notebook code prior to allowing this access.

> No thanks **Connect to Google Drive**

Seejärel valige kasutaja account ja klõpsake nuppu Luba.

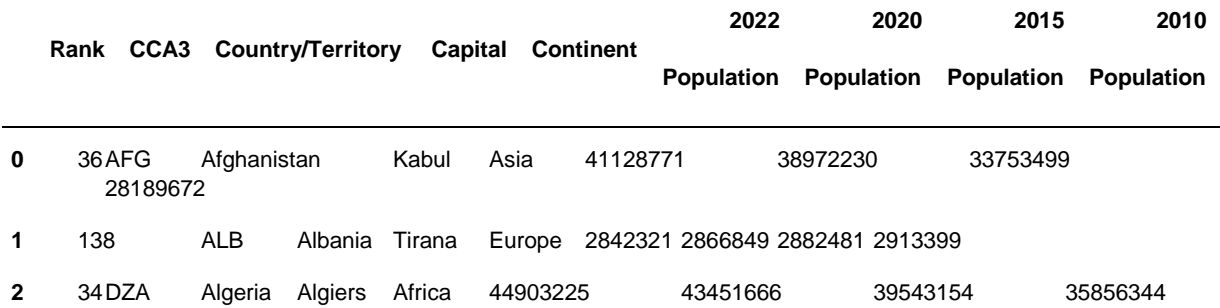

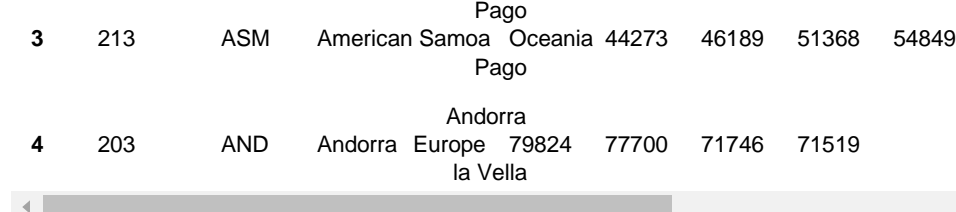

head(), tail() - saab vaadata DataFrame'i 5 esimest või viimast rida. Sulgudes saab määrata soovitud ridade (kirjete) arvu. Näiteks,

 $\mathbf{F}^{\dagger}$ 

In  $[ ]: ]df.tail(10)$ 

Out[ ]:

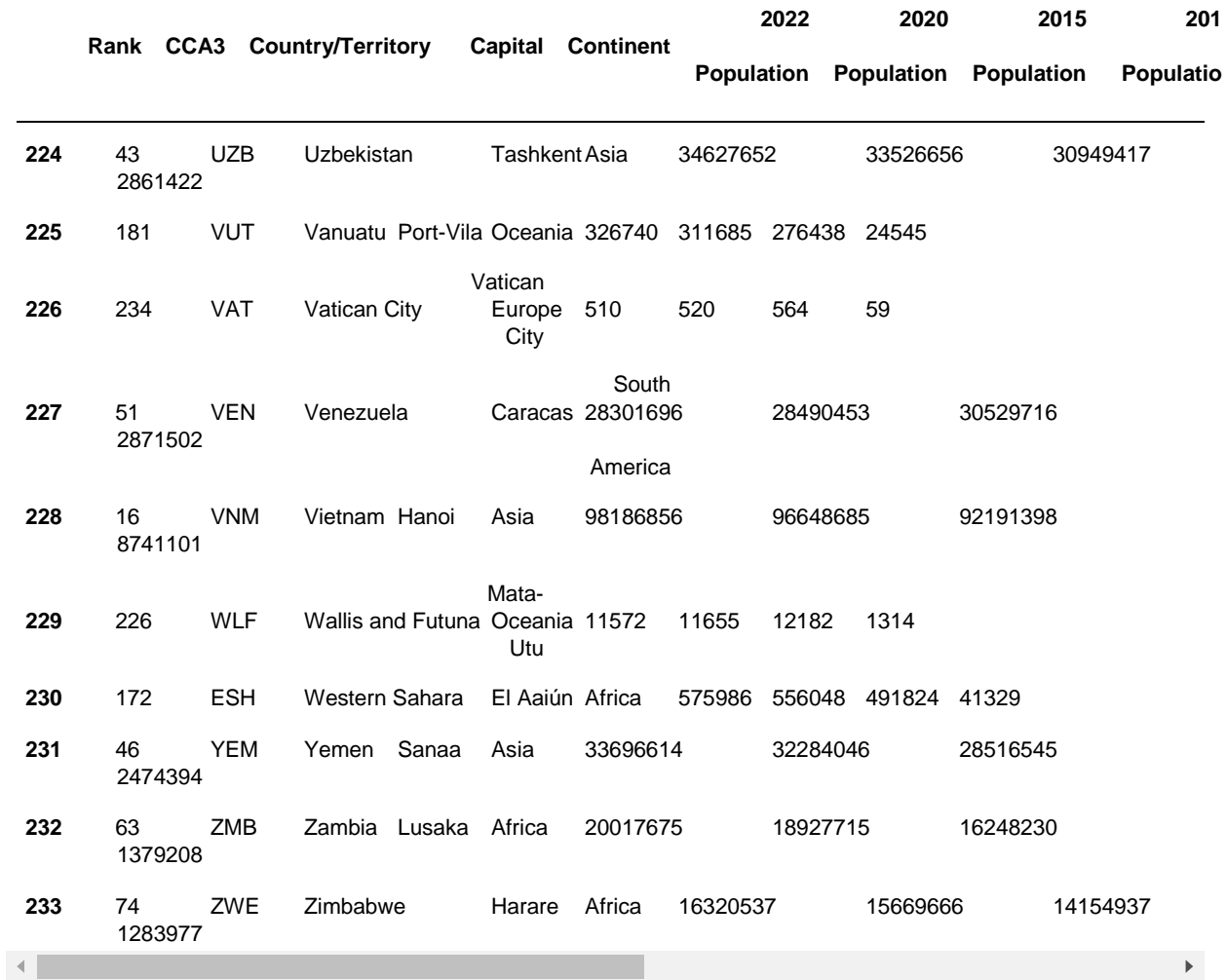

sample() - 1 vaikimisi või määratud arv ridu valitud juhuslikult.

Out[ ]: **2022 2020 2015 201 Rank CCA3 Country/Territory Capital Continent Population Population Population Populatio** In [ ]: df.sample()

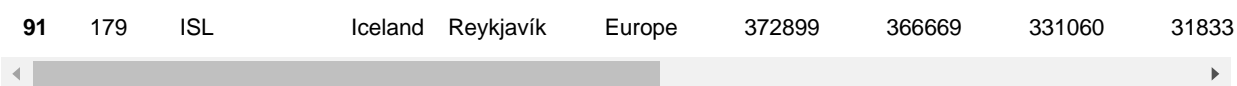

Teine võimalus on määrata id-viited failile. Näiteks siis, kui see notebook on jagamiseks saadaval ja andmefailile kettal juurdepääsu ei ole.

Ilmuvas aknas peab valima Kopeeri link (ärge unustage juurdepääsu lubada).

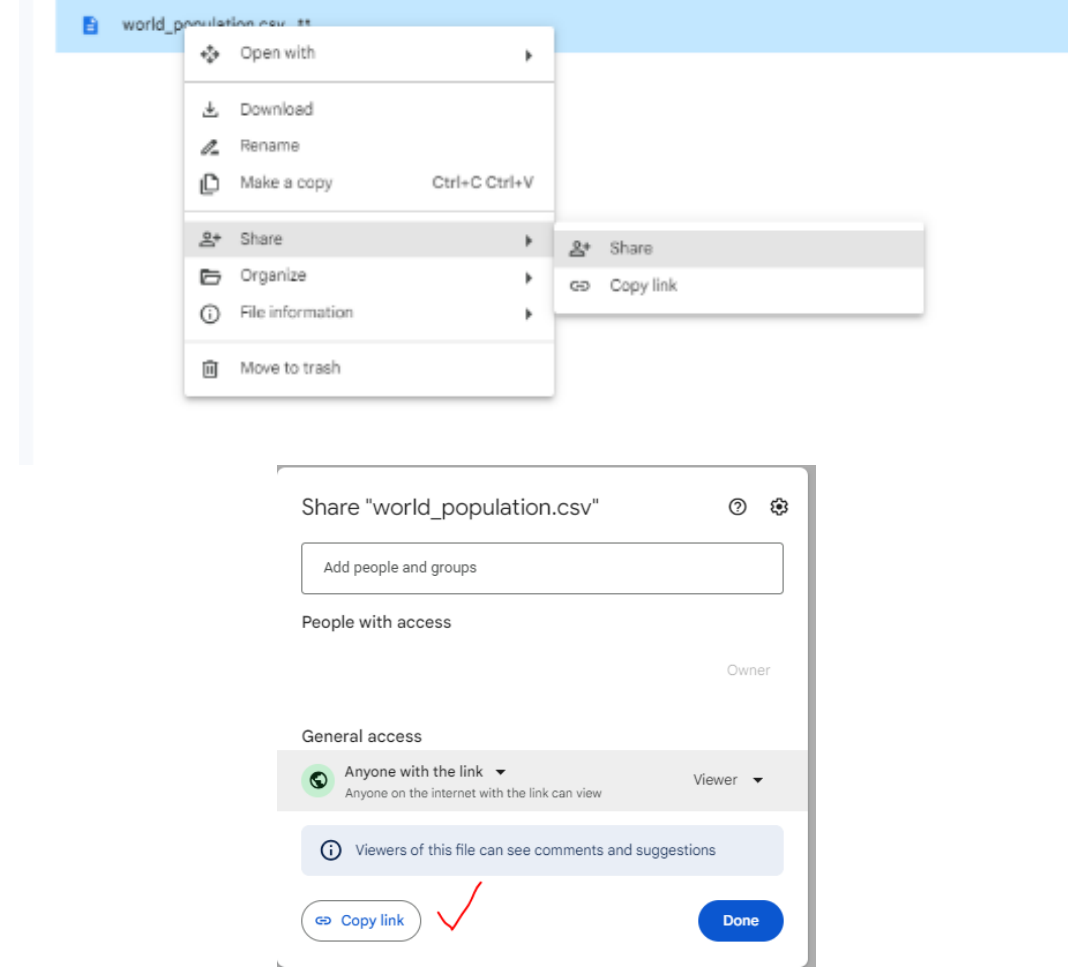

Näiteks on see link failile

https://drive.google.com/file/d/11C4WPvrWuep1M4EolWfNGv3cAyk7tapW/view?usp=share\_link

Sellest peab kopeerima ainult id -> 11C4WPvrWuep1M4EolWfNGv3cAyk7tapW ja käivitada gdown

/usr/local/lib/python3.8/dist-packages/gdown/cli.py:127: FutureWarning: Option ` id` was deprecated in version 4.3.1 and will be removed in 5.0. You don't need t o pass it anymore to use a file ID. warnings.warn( Downloading... From: https://drive.google.com/uc?id=11C4WPvrWuep1M4EolWfNGv3cAyk7tapW To: /content/world\_population.csv In [ ]: ||gdown --id 11C4WPvrWuep1M4EolWfNGv3cAyk7tapW

100% 29.2k/29.2k [00:00<00:00, 27.5MB/s]

Fail on alla laaditud. Klõpsake vasakpoolsel kaustaikoonil - see fail on seal (kui mitte, siis klõpsake nuppu Refresh/Värskenda). Seejärel paremklõpsake sellel ja seal Copy path.

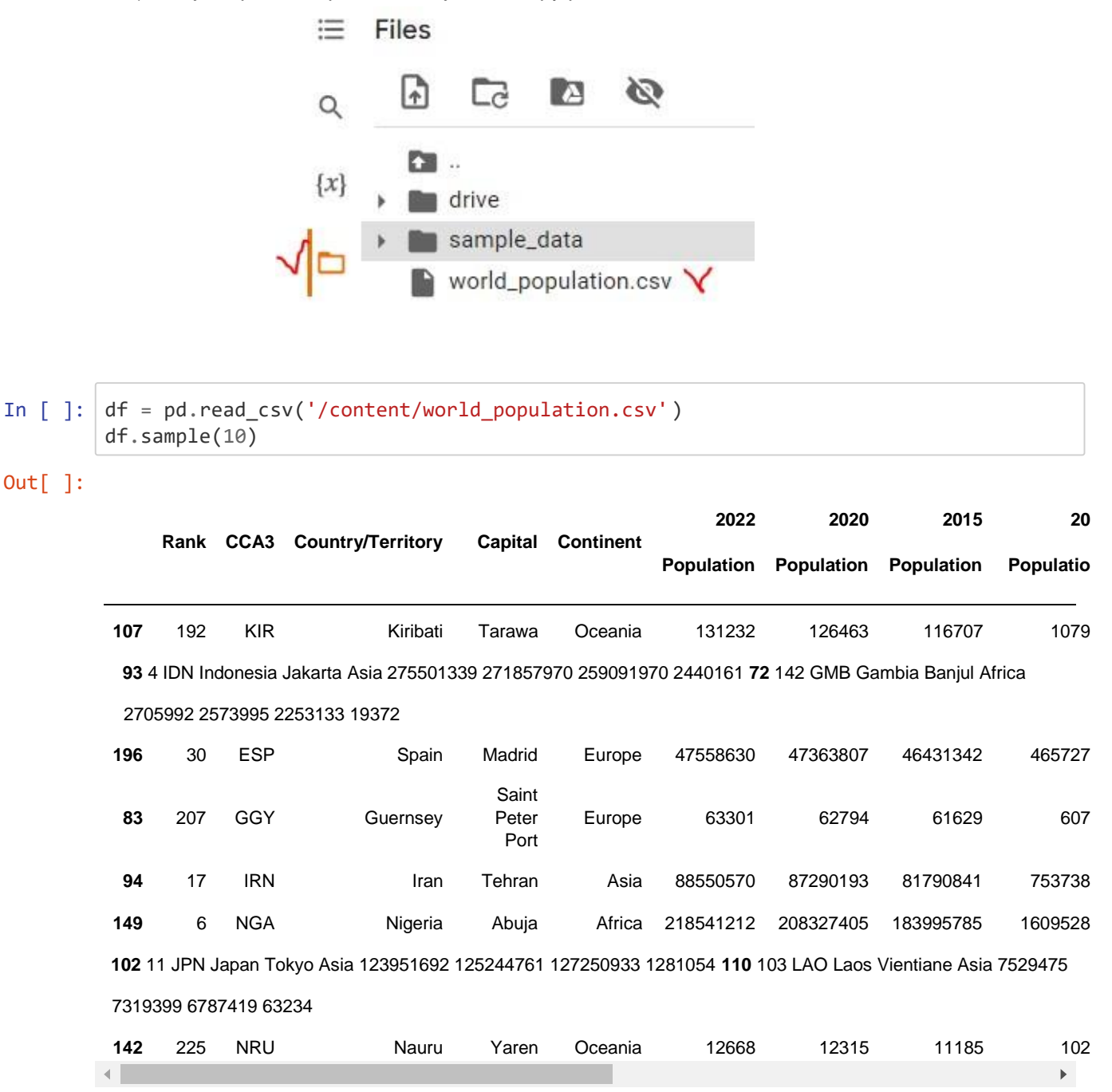

Fail [world\\_population -](%20world_population%20-%20) [Allikas](%20world_population%20-%20) [\(https://www.kaggle.com/datasets/iamsouravbanerjee/world-population-dataset?](https://www.kaggle.com/datasets/iamsouravbanerjee/world-population-dataset?resource=download) [resource=download\)](https://www.kaggle.com/datasets/iamsouravbanerjee/world-population-dataset?resource=download) - [kaggle.com](https://www.kaggle.com/datasets/iamsouravbanerjee/world-population-dataset?resource=download)

# **Ülesanne**

- 1. Looge Colab'is uus fail ipynb.
- 2. Hankige ja kirjeldage võimalikult üksikasjalikult teavet world\_population.csv allika kohta (kasutage: info, describe, columns, value\_counts...)
- 3. Kontrollige, kas on tühjad (puuduvad) väärtused, NaN. Näiteks, df.isnull().sum()